# **2.1 ENGLISH AND COMMUNICATION SKILLS – II**

**RATIONALE**

Language is the most commonly used medium of self-expression in all spheres of human life – personal, social and professional. A student must have a fair knowledge of English language and skills to communicate effectively to handle the future jobs in industry. The objective of this course is to enable the diploma holders to acquire proficiency, both in spoken (oral) and written language. At the end of the course, the student will be able to develop comprehension skills, improve vocabulary, use proper grammar, acquire writing skills, correspond with others and enhance skills in spoken English. It is expected that each polytechnic will establish a **communication skill laboratory** for conducting practicals mentioned in the curriculum.

#### **DETAILED CONTENTS**

1. Facets of Literature (14 hrs)

- 1.1 Short stories
	- 1.1.1 The Portrait of a Lady Khushwant Singh
	- 1.1.2 The Doll"s House Katherine Mansfield
	- 1.1.3 The Refugees Pearl S. Buck

#### 1.2 Prose

- 1.2.1 Walking Tours R.L. Stevenson
- 1.2.2 A Dialogue on Civilization C.E.M. Joad
- 1.2.3 The Sign of Red Cross Horace Shipp
- 1.3 Poems
	- 1.3.1 All The World"s A Stage W. Shakespeare
	- 1.3.2 Say Not, The Struggle Nought Availeth A.H. Clough
	- 1.3.3 Pipa"s Song Robert Browning
- 2**.** The Art of Précis Writing (04 hrs)
- 3. Grammar and Usage (08 hrs)
	- 3.1 Narration
	- 3.2 Voice
	- 3.3 Idioms and Phrases

L T P 3 - 2

- 
- 

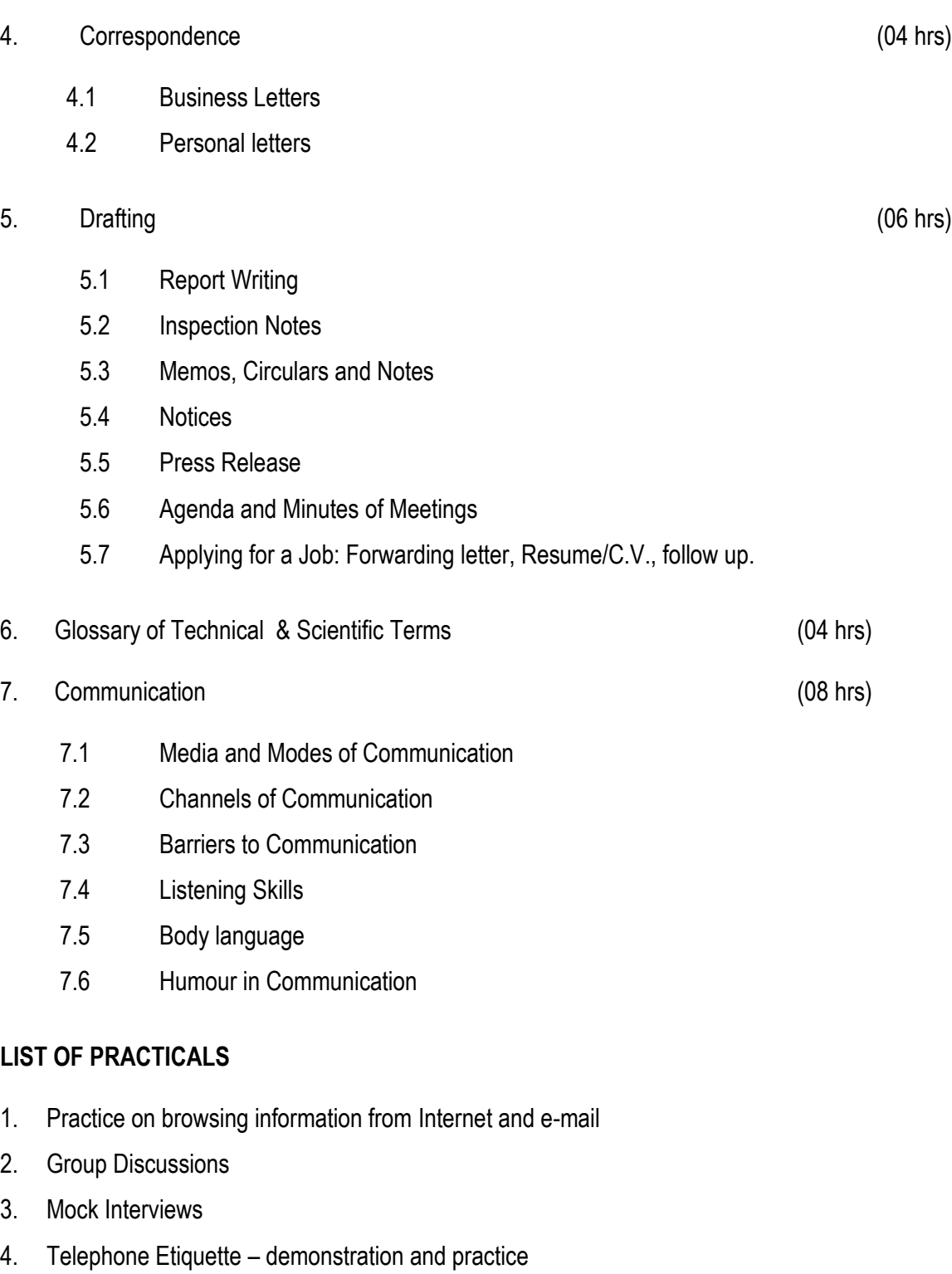

- 5. Situational Conversation with feedback through video recording
- 6. Presentation on a given theme (using PowerPoint)
- 7. Exercises leading to personality development like mannerism, etiquettes, body language etc.
- 8. Reading unseen passages
- 9. Writing (developing) a paragraph
- 10. Exercises on writing notices and telephonic messages

#### **Note:**

- 1. The Text Book on "English and Communication Skills, Book-II By Kuldip Jaidka et. al. developed by NITTTR, Chandigarh is recommended to be used for teaching & setting-up the question papers.
- 2. A communication laboratory may be set up consisting of appropriate audio-video system with facility of playing CDs/DVDS and a video camera for recording the performance of each student with play back facility. A set of CDs from any language training organization e.g. British Council etc. may be procured for use of students.
- 3. Elements of body language will be incorporated in all practicals
- 4. The practical exercises involving writing may also be included in Theory Examination.

## **RECOMMENDED BOOKS**

- 1. English and Communication Skills, Book-I by Kuldip Jaidka, Alwinder Dhillon and Parmod Kumar Singla, Prescribed by NITTTR, Chandigarh, Published by Abhishek Publication, 57-59, Sector-17, Chandigarh
- 2. Rich Vocabulary Made Easy by Kuldip Jaidka, Mohindra Capital Publishers, Chandigarh
- 3. Spoken English (2nd Edition) by V Sasikumar & PV Dhamija; Published by Tata MC Graw Hills, New Delhi.
- 4. Spoken English by MC Sreevalsan; Published by M/S Vikas Publishing House Pvt. Ltd; New Delhi.
- 5. Spoken English –A foundation course (Part-I & Part-II) By Kamlesh Sdanand & Susheela Punitha; Published by Orient BlackSwan, Hyderabad
- 6. Practical Course in English Pronunciation by J Sethi, Kamlesh Sadanand & DV Jindal; Published by PHI Learning Pvt. Ltd; New Delhi.
- 7. A Practical Course in Spoken English by JK Gangal; Published by PHI Learning Pvt. Ltd; New Delhi.
- 8. English Grammar, Composition and Usage by NK Aggarwal and FT Wood; Published by Macmillan Publishers India Ltd; New Delhi.
- 9. Business Correspondence & Report writing (4<sup>th</sup> Edition) by RC Sharma and Krishna Mohan; Published by Tata MC Graw Hills, New Delhi.
- 10. Business Communication by Urmila Rani & SM Rai; Published by Himalaya Publishing House, Mumbai.
- 11. Business Communication Skills by Varinder Kumar, Bodh Raj and NP Manocha; Published by Kalyani Publisher, New Delhi.
- 12. Professional Communication by Kavita Tyagi & Padma Misra; Published by PHI Learning Pvt. Ltd; New Delhi.
- 13. Business Communication and Personality Development by Bisiwajit Das and Ipseeta Satpathy; Published by Excel Books, Delhi
- 14. Succeeding Through Communication by Subhash Jagota; Published by Excel Books, Delhi
- 15. Communication Skills for professionals by Nira Konar; Published by PHI Learning Pvt. Ltd; New Delhi.
- 16. Developing Communication Skills (2<sup>nd</sup> Edition) by Krishna Mohan & Meera Banerji; Published by Macmillan Publishers India Ltd; New Delhi.
- 17. Effective Technical Communication By M .Ashraf Rizwi; Published by Tata MC Graw Hills, New Delhi.
- 18. Basic Communication Skills for Technology by Andrea J Rutherfoord; Published by Pearson Education, New Delhi
- 19. English & Communication Skills for students of Science & Engineering by SP Dhanavel; Published by Orient BlackSwan, Hyderabad.
- 20. Technical Communication- Principles & Practices by Meenakshi Raman & Sangeetha Sharma; Published by Oxford University Press, New Delhi.
- 21. Technical English by S. Devaki Reddy & Shreesh Chaudhary; Published by Macmillan Publishers India Ltd; New Delhi.
- 22. Advanced Technical Communication, by Kavita Tyagi & Padma Misra; Published by PHI Learning Pvt. Ltd; New Delhi.
- 23. Communication Skills for Engineer & Scientist by Sangeeta Sharma & Binod Mishra; Published by PHI Learning Pvt. Ltd; New Delhi.

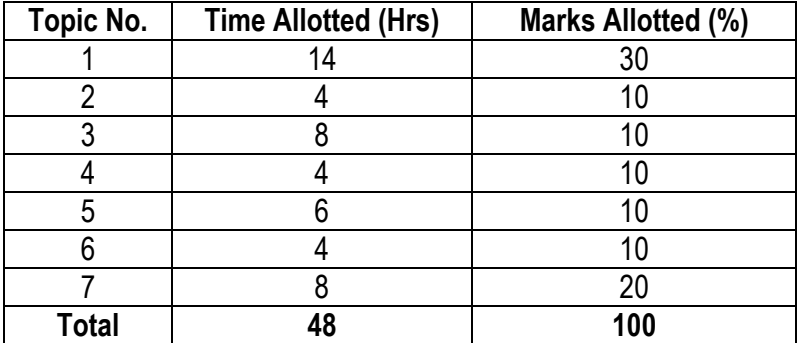

## **SUGGESTED DISTRIBUTION OF MARKS**

# **GLOSSARY OF TECHNICAL** AND SCIENTIFIC TERMS

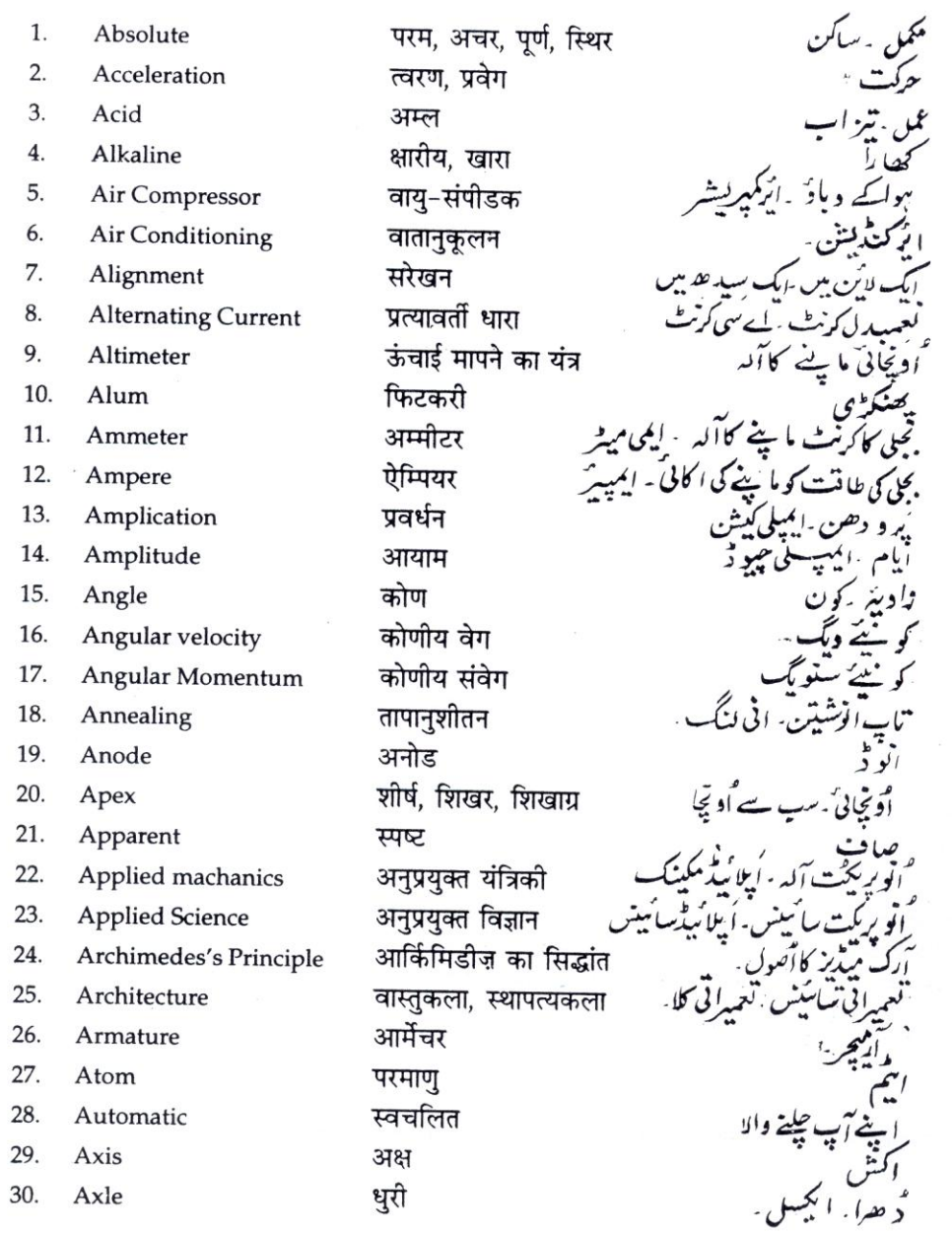

 $\frac{1}{\hbar^2}$ 

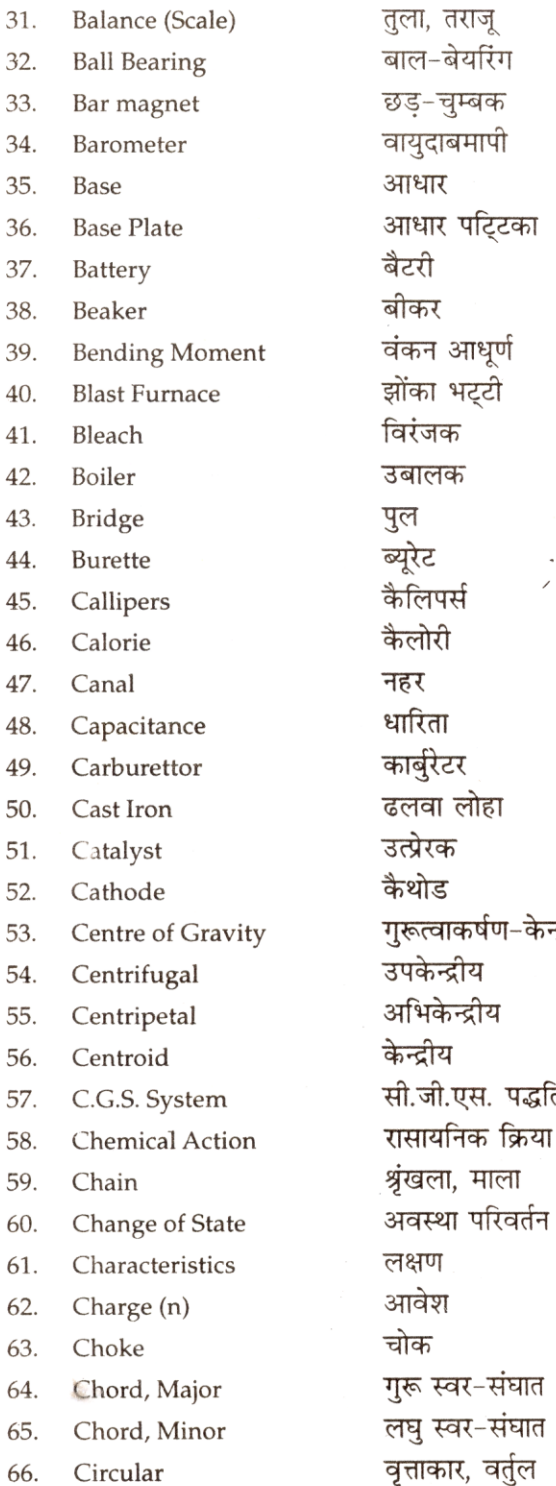

.<br>نا دباد ما بینے کا آلہ بیرد میٹر لی<sub>ن</sub>ٹ - آدیار پینکا - بلیں بلینٹ مومذٹ <u>میچھکن</u>ے کی سکتی(طاقت) کچک<br>م<sup>غ</sup>رنس : بلاسرٹ بعیٹی.<br>مُرایا لِکنے والا مَ<sub>ا</sub>یالک <sub>م</sub> ایا پہنے والا ۔ایا کا بٹ - بیپا رٹری میں اِستعمال <sub>مج</sub>نیوالی س<u>نسٹ</u>ے کی نالی ۔<br>لی ریبر .<br>یورپ : خو راک کی عاقت ما پینے کی **ب**وتٹ بر<br>کار کو ریٹر<br>ایک لویل کا سٹ ایرن<br>ایک لویل کا سٹ ایرن د ھرتی کی طاقت کا مرکز<br>مرکز سے دورکہ سے والا تہب कर्षण-केन्द्र مرکز کی طرف لاٹ والا - ابھی <sub>کی</sub>ن سی بچی این एस. पद्धति . مالا. چوک سے کی ٹپور کی چیلانے کیا ہے ایک ایا ٹپرزہ<br>سوک سے کی ٹپور کورڈ سورسٹنگھات ،<br>کورڈ ما ٹپیٹر : حصول سورسٹنگھات ہر کولیہ ؓ قد بہ تا کار ، دِرْس ، باہر سے جا نیوالا

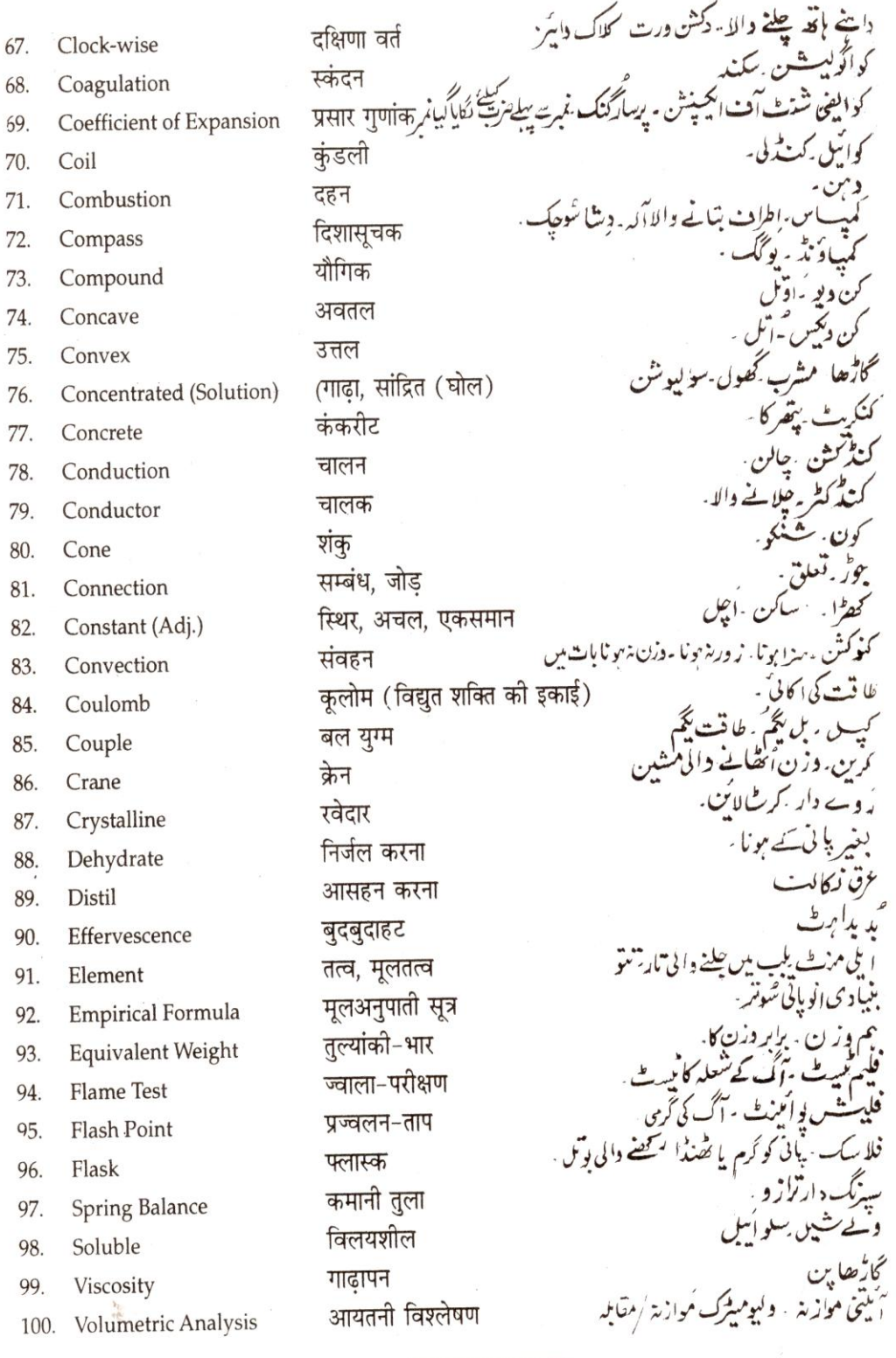

53

.ز ن<br>نسه

# **2.2. APPLIED MATHEMATICS - II**

#### **RATIONALE**

Applied mathematics forms the backbone of engineering students. Basic elements of Differential calculus and integral calculus and statistics have been included in this course. This will develop analytical abilities to apply in engineering field and will provide continuing educational base to the students.

#### **DETAILED CONTENTS**

- 1. Differential Calculus (30 hrs)
- 1.1 Definition of function; Concept of limits. **Lt** x  $n - a$ <sup>n</sup>, Four standard limits  $x \rightarrow a$  -------- $x - a$ Lt Sin x Lt  $a^{x}$ -1 Lt  $(1+x)^{1/x}$

 $x \rightarrow 0$  0-------,  $x \rightarrow 0$  -------,  $x \rightarrow 0$ 

- 1.2 Differentiation by definition of  $x<sup>n</sup>$ , sin x, cos x, tan x, e<sup>x</sup>, log<sub>a</sub>x only
- 1.3 Differentiation of sum, product and quotient of functions. Differentiation of function of a function.
- 1.4 Differentiation of trigonometric inverse functions. Logarithmic differentiation, Exponential differentiation, Successive differentiation (excluding nth order).
- 1.5 Applications:
	- (a) Maxima and minima

x x

(b) Equation of tangent and normal to a curve (for explicit functions only) – Simple problems only

#### 2. Integral Calculus (30 hrs)

- 2.1 Integration as inverse operation of differentiation
- 2.2 Simple integration by substitution, by parts and by partial fractions (for linear factors only)
- 2.3 Evaluation of definite integrals (simple problems)-

 $\pi/2$   $\pi/2$   $\pi/2$   $\pi/2$ Evaluation of  $\int$  Sin<sup>n</sup> x. dx,  $\int$  Cos<sup>n</sup> x dx,  $\int$  Sin<sup>m</sup> x Cos<sup>n</sup> x dx  $0$  0 0 0 using formulae without proof (m and n being positive integers only) **L T P 5 - -** 

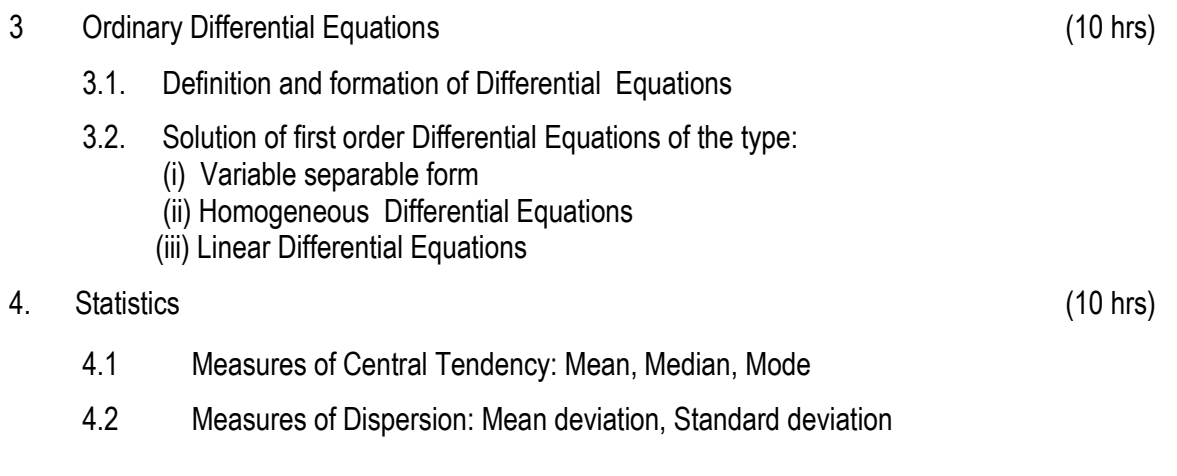

## **RECOMMENDED BOOKS**

- 1. Elementary Engineering Mathematics by BS Grewal, Khanna Publishers, New Delhi.
- 2. Applied Mathematics –II by Dr. Sunita Rani Jain, Abhishek Publishers, Chandigarh
- 3. Engineering Mathematics by Vol. I & II by S Kohli, IPH, Jalandhar
- 4. Applied Mathematics by Dr. RD Sharma, Dhanpat Rai Publishing Co, N Delhi
- 5. Applied Mathematics, Vol. I & II by SS Sabharwal & Sunita Jain, Eagle Parkashan, Jalandhar
- 6. Comprehensive Mathematics, Vol. I & II by Laxmi Publications, N Delhi
- 7. Engineering Mathematics by Dass Gupta
- 8. Engineering Mathematics by C Dass Chawla, Asian Publishers, New Delhi
- 9. Engineering Mathematics, Vol I, II & III by V Sundaram et.al, Vikas Publishing House (P) Ltd., New Delhi
- 10. Engineering Mathematics by N.Ch.S.N Iyengar et.al, Vikas Publishing House (P) Ltd., New Delhi
- 11. Engineering Mathematics, Vol I & II by SS Sastry, Prentice Hall of India Pvt. Ltd.,
- 12. Engineering Mathematics, Vol I & II by AK Gupta, Macmillan India Ltd., New Delhi

# **Topic No. Time Allotted (Hrs) Marks Allotted (%)** 1 30 35 2 30 40

# **SUGGESTED DISTRIBUTION OF MARKS**

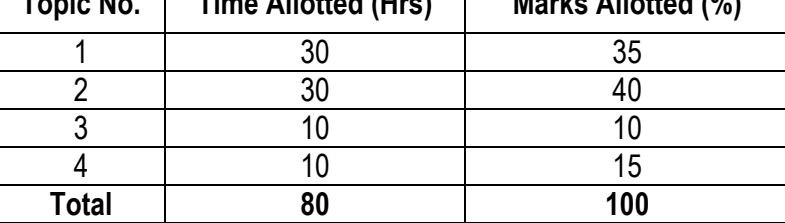

# 2.3 APPLIED PHYSICS - II

 **L T P 4 - 2**

#### RATIONALE

**Applied physics includes the study of a large number of diverse topics related to things that go in the world around us. It aims to give an understanding of this world both by observation and prediction of the way in which objects behave. Concrete use of physical principles and analysis in various fields of engineering and technology** 

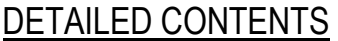

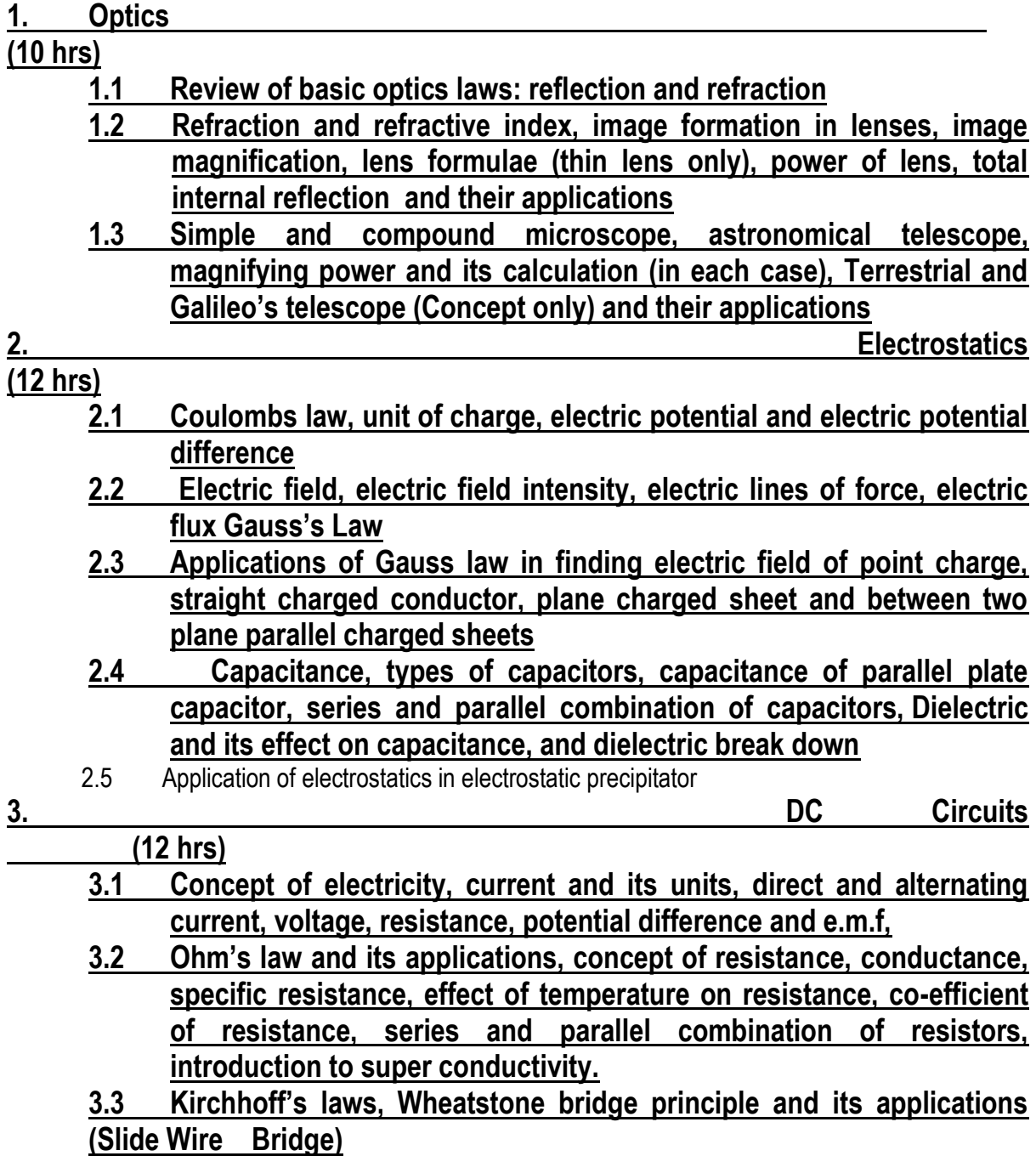

- **3.4 Heating effect of current and concept of electric power, energy and their units, related numerical problems**
- **3.5 Application of electricity in various equipments, advantages of electrical energy over other forms of energy**
- 4. Electromagnetism (13 hrs)

- **4.1 Magnetic field and its units, magnetic intensity, magnetic lines of force, magnetic flux and their units, Right hand thumb rule, magnetic lines of force due to straight conductor, circular coil and solenoid**
- **4.2 Force on a charge, moving in a uniform magnetic field (Lorentz force). Force on a current carrying straight conductor. Torque on a current carrying rectangular coil.**
- **4.3 Moving coil galvanometer conductor, its principle, construction and working, conversion of a galvanometer into ammeter and voltmeter.**
- **4.4 Electromagnetic induction, Faradays Laws, Lenz's Law.**
- **4.5 Applications of Electromagnetism**

**5. Semiconductor Physics** 

- **(07 hrs)**
- **5.1 Energy bands, intrinsic and extrinsic semiconductors, p-n junction diode and its characteristics**
- **5.2 Diode as rectifier – half wave and full wave rectifier, semiconductor transistor pnp and npn (concept only)**

**6. Modern Physics** 

**(10 hrs)**

- **6.1 Electro magnetic spectrum, photo electric effect and work function, X rays - properties, production and their applications in medicine and industries.**
- **6.2 Lasers: concept of energy levels, ionizations and excitation potentials; spontaneous and stimulated emission; lasers and its characteristics, population inversion, types of lasers, Helium- Neon and ruby lasers, their engineering and medical applications**
- **6.3 Fibre optics: introduction to optical fiber materials, types, light propagation and applications in communication.**

LIST OF PRACTICALS **(To perform minimum eight experiments)**

- **1. To find the focal length of convex lens by displacement method.**
- **2. To determine the magnifying power of an astronomical telescope**
- **3. Conversion of Galvanometer into an Ammeter of given range.**
- **4. Conversion of Galvanometer into Voltmeter of given range.**
- **5. To verify ohm's laws by drawing a graph between voltage and current.**
- **6. To verify laws of resistances in series and in parallel connection.**
- **7. To find resistance of galvanometer by half deflection method**
- **8. To measure very low resistance and very high resistance using Wheat Stone bridge**
- **9. To find the time constant of a capacitor**
- **10. To draw characteristics of a pn junction diode and determine knee and break down voltages**
- **11. To find wave length of He Ne semiconductor laser.**

# **INSTRUCTIONAL STATREGY**

Teacher may use various instructional media like models, charts and graphs while imparting instructions. The field application should be made clear before teaching the basics of waves, sound, light, electrostatics, dc circuits, electromagnetism, and semiconductor physics etc to develop proper understanding of the physical phenomenon**.** Use of demonstration can make the subject interesting and develop scientific temper in the students.

# **RECOMMENDED BOOKS**

- **1. Text Book of Physics for Class XI (Part-I, Part-II) N.C.E.R.T**
- **2. Applied Physics, Vol. I and Vol. II, TTTI Publications, Tata McGraw Hill, Delhi**
- **3. Concepts in Physics by HC Verma, Vol. I & II, Bharti Bhawan Ltd. New Delhi**
- **4. Fundamentals of Physics by Resnick, Halliday and Walker, Asian Book Pvt. Ltd., New Delhi**
- **5. Fundamentals of Optics by Francis A. Jenkins & Harvey E White, McGraw Hill International Editions, Physics Series**
- **6. A Text Book of Optics, Subramanian and Brij Lal, S Chand & Co., New Delhi**
- **7. Comprehensive Practical Physics, Vol, I & II, JN Jaiswal, Laxmi Publishers**
- **8. Engineering Physics by PV Naik, Pearson Education Pvt. Ltd, New Delhi**
- **9. Applied Physics I & II by RA Banwait & R Dogra, Eagle Parkashan, Jalandhar**
- **10. Applied Physics Vol II by Jasmer Kaur and Bhupinder Singh, Lords Publications, Jalandhar**
- **11. Basic Electronics and Linear Circuits by NN Bhargava et al Tata Mc Graw Hill Publishers, New Delhi**
- **12. Principles of Electronics by SK Sahdev, Dhanpat Rai and Co, New Delhi**

# **13. Engineering Physics by Vanchna Singh and Sheeetal Kumar, Cengage Learning India Pvt. Ltd. Patparganj, Delhi (year 2008)**

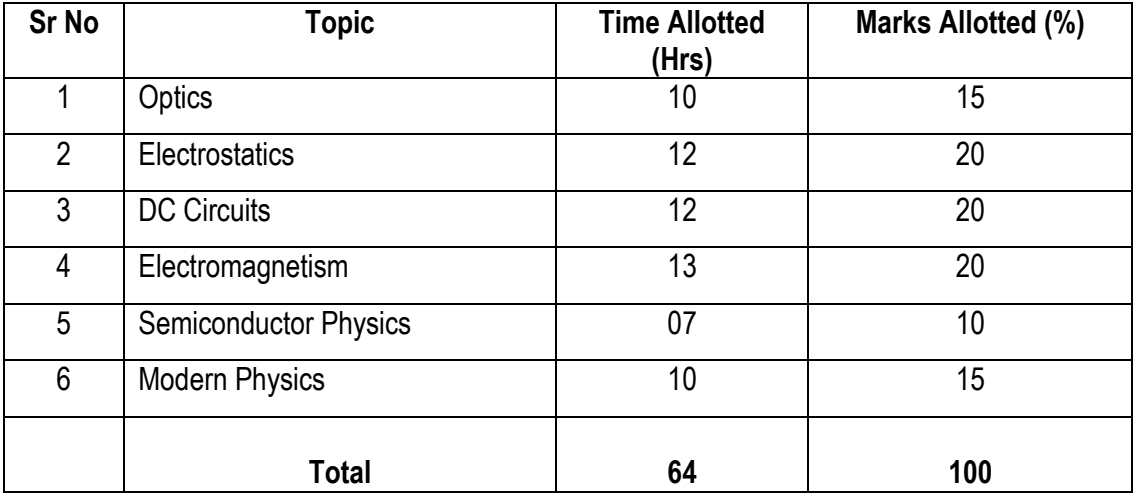

SUGGESTED DISTRIBUTION OF MARKS FOR FACILITATING PAPER SETTER

# **2.4 APPLIED CHEMISTRY-II**

## RATIONALE

The role of chemistry in every branch of engineering and technology is expanding greatly. Now a days, various chemical products are playing important role in the field of engineering with increasing number of such products each successive years. The strength of materials, the chemical composition of substances, their behaviour when subjected to different treatment and environment, and the laws of heat and dynamic energy have entered in almost every activity of modern life. Chemistry is considered as one of the core subjects for diploma students in engineering and technology for developing in them scientific temper and appreciation of chemical properties of materials, which they have to handle in their professional career. Effort should be made to teach this subject through demonstrations/ minor projects and with the active involvement of students.

Note:- Teachers should give examples of engineering/technology applications of various concepts and principles in each topic so that students are able to appreciate learning of these concepts and principles.

#### **DETAILED CONTENTS**

1. Metallurgy (08

hrs)

A brief introduction of the terms: Metallurgy (types), mineral, ore, gangue or matrix, flux, slag, concentration (methods of concentrating the ores), ore, roasting, calcinations, smelting and refining of metal.

Metallurgy of (i) Aluminium (ii) Iron

Definition of an alloy, purposes of alloying, composition, properties and uses of alloys-brass, bronze, monel metal, magnalium, duralumin, alnico, stainless steel and invar.

2. Fuels (10 hrs)

- 2.1 Definition of a "Fuel", characteristics of a good fuel and classification of fuels with suitable examples
- 2.2 Definition of Calorific value of a fuel and determination of calorific value of a solid fuel with the help of Bomb calorimeter. Simple numerical problems based upon Bombcalorimeter method of finding the Calorific values
- 2.3 Brief description of "Proximate" and "Ultimate" analysis of a coal. Importance of conducting the proximate and ultimate analysis of a fuel
- 2.4 Merits of gaseous fuels over those of other varieties of fuels

**L T P 3 - 2** 

- 2.5 Manufacture, composition, properties and uses of (i) Water gas (ii) Oil gas (iii) Biogas
- 2.6 Composition, calorific values and applications of (i) LPG (ii) CNG (iii) Power alcohol
- 2.7 Fuel rating
	- 2.7.1 Octane number for petrol
	- 2.7.2 Cetane number for diesel

# 3 Corrosion (06

hrs)

- 3.1 Definition of corrosion
- 3.2 Theories of corrosion i.e. (i) direct chemical action theory and (ii) electro chemical theory
- 3.3 Passivity
- 3.4 Prevention of corrosion by
	- 1. (a) Alloying
		- (b) Providing metallic coatings
	- 2. Cathodic protections:
		- (a) Sacrificial
		- (b) Impressed voltage method
	- 3. Heat treatment (quenching, annealing, tempering & normalizing)
- 4 Lubricants (06 hrs)

- 4.1 Definition of (i) lubricant (ii) lubrication
- 4.2 Classification of lubricants
- 4.3 Principles of lubrication
	- (i) fluid film lubrication
	- (ii) boundary lubrication
	- (iii) extreme pressure lubrication
- 4.4 Properties of lubricants
	- 4.4.1 Physical properties: viscosity, viscosity index, flash-point, fire-point, cloud-pour point, oiliness, volatility, emulsification

4.4.2 Chemical properties-Total acidity number (TAN) saponification and iodine value, coke number and aniline point.

# 5 Glass (04

hrs)

5.1 Glass: Chemical composition, types of glasses and their applications

5.2 Manufacture of ordinary glass and lead glass

6. Classification and Nomenclature of Organic Compounds (06 hrs)Classification of Organic Compounds, functional group, Homogolus Series, IUPAC-Nomenclature of various homogolous series i.e. alcohols, aldehydes, ketones, carboxylic acids, and phenols.

7. Polymers and Plastics (08

hrs)

- 7.1 Definition of polymer, monomer and degree of polymerization
- 7.2 Brief introduction of addition and condensation polymers with suitable examples (PVC, Polyester, Teflon, Nylon 66, Bakelite)
- 7.3 Definition of plastic and type of plastics (thermo and thermo setting plastics) with suitable examples
- 7.4 Applications of polymers and plastics in daily life.

# **LIST OF PRACTICALS**

- 1. Gravimetric analysis and study of apparatus used
- 2. To determine the percentage composition of a mixture consisting of a volatile and a nonvolatile substances
- 3. Determine the viscosity of a given oil with the help of "Redwood viscometer"
- 4. Determine the flash point of the given oil with the help of Abel"s Flash Point Apparatus
- 5. Estimate the amount of moisture in the given sample of coal
- 6. Estimate the amount of ash in the given sample of coal
- 7. Electroplate the given strip of Cu with Ni
- 8. Confirmation test of alcohol, aldehydes, carboxylic acid, amine
- 9. To determination the total acidity number of a lubricant
- 10. Detection of metal iorn in the rust (solution of rust in concentrated HCl may be given
- 11. To prepare Bakelite
- 12. To study the effect of metal coupling on corrosion of metals

63

#### **INSTRUCTIONAL STATREGY**

Teacher may take help of various models and charts while imparting instructions to make the concepts clear. More emphasis may be laid on discussing and explaining practical applications of various chemical processes and reactions. In addition, students should be encouraged/motivated to study those processes in more details, which may find practical applications in their future professional life.

## **RECOMMENDED BOOKS**

- 1. Chemistry in Engineering by J.C. Kuriacose and J. Rajaram; Tata McGraw-Hill Publishing Company Limited, New Delhi
- 2. Engineering Chemistry by Dr. S. Rabindra and Prof. B.K. Mishra ; Kumar and Kumar Publishers (P) Ltd. Bangalore-40
- 3. A Text Book of Applied Chemistry-I by SS Kumar; Tata McGraw Hill, Delhi
- 4. Progressive Applied Chemistry –I and II by Dr. G.H. Hugar; Eagle Prakashan, Jalandhar
- 5. Engineering Chemistry by Jain PC and Jain M Dhanpatrai publishers. New Delhi
- 6. Chemistry of Engineering by Aggarwal CV
- 7. Chemistry for Environmental Engineers by Swayer and McCarty, McGraw Hill, Delhi
- 8. A Text Book of Applied Chemistry-I by Sharma and Others; Technical Bureau of India, Jalandhar

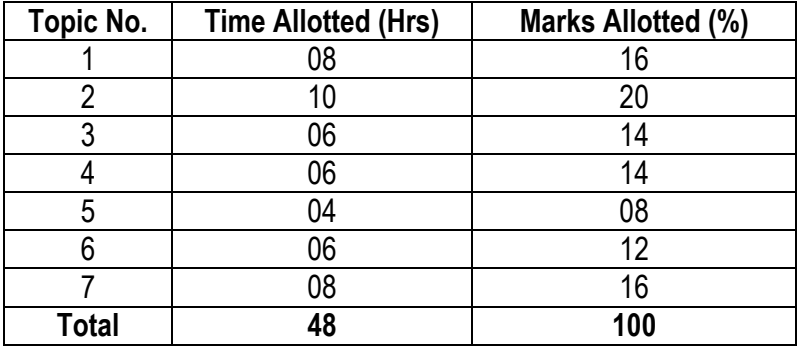

# **SUGGESTED DISTRIBUTION OF MARKS**

# **2.5 BASICS OF INFORMATION TECHNOLOGY**

#### **RATIONALE**

Information technology has great influence on all aspects of our life. Primary purpose of using computer is to make the life easier. Almost all work places and living environment are being computerized. The subject introduces the fundamentals of computer system for using various hardware and software components. In order to prepare diploma holders to work in these environments, it is essential that they are exposed to various aspects of information technology such as understanding the concept of information technology and its scope; operating a computer; use of various tools of MS Office/Open Office using internet etc. form the broad competency profile of diploma holders. This exposure will enable the students to enter their professions with confidence, live in a harmonious way and contribute to the productivity.

#### **Note:**

**Explanation of Introductory part should be dovetailed with practical work. Following topics may be explained in the laboratory along with the practical exercises. There will not be any theory examination.**

#### *TOPICS TO BE EXPLAINED THROUGH DEMONSTRATION*

- 1. Information Technology its concept and scope, applications of IT, ethics and future with information technology
- 2. Impact of computer and IT in society.-- Computer application in office, book publishing, data analysis, accounting, investment, inventory control, graphics, air and railway ticket reservation, robotics, military, banks, Insurance financial transactions and many more
- 3. Generations of computer, block diagram of a computer, CPU, memory, data numeric data, alpha numeric data; program, processing of data.
- 4. Computers for information storage, information seeking, information processing and information transmission, computer organization, computer hardware and software; primary and secondary memory: RAM, ROM, PROM etc. Input devices; keyboard, mouse, scanner, etc ; output devices ; VDU and Printer(Impact and non-Impact printers), Plotter etc. Primary and Secondary Storage (Auxiliary Storage), Secondary storage; magnetic disks – tracks and sectors, optical disk (CD, CD-RW and DVD Memory)
- 5. Introduction to Operating Systems such as MS-DOS and Windows, difference between DOS

and Windows

6. Basics of Networking – LAN, MAN,WAN, Topologies

#### *LIST OF PRACTICALS*

- *1. Identify and list functions of various components and peripherals of given computer.*
- 2. Installation of operating system viz. \* Windows XP, \*Windows 2007 etc.
- 3. Installing a computer system by giving connection and loading the system-software and application software and various sources to install software
- 4. Exercises on entering text and data (Typing Practice)

Features of Windows as an operating system:

- Start, shutdown and restore
- Creating and operating on the icons
- Opening, closing and sizing the windows
- Using elementary job commands like creating, saving, modifying, renaming, finding and deleting a file , creating and operating on a folder
- **Introduction to all properties such as changing settings like, date, time, colour (back** ground and fore ground)
- **Using short cuts**
- 5. Word Processing (MS Office/Open Office)

File Management:

 Opening, creating and saving a document, locating files, copying contents in some different  $file(s)$ ,

Editing a document:

Entering text, Cut, copy, paste using tool- bars

Formatting a document:

- **EXECT** Using different fonts, changing font size and colour, changing the appearance through bold/ italic/ underlined, highlighting a text, changing case, using subscript and superscript, using different underline methods
- Aligning of text in a document, justification of document ,Inserting bullets and numbering
- **Formatting paragraph, inserting page breaks and column breaks, line spacing**
- Use of headers, footers: Inserting footnote, end note, use of comments
- **EXECTE Inserting date, time, special symbols, importing graphic images, drawing tools**

Tables and Borders:

- Creating a table, formatting cells, use of different border styles, shading in tables, merging of cells, partition of cells, inserting and deleting a row in a table
- **Print preview, zoom, page set up, printing options**
- **Using Find, Replace options**

6. Spread Sheet Processing (MS Office/Open Office)

Starting Excel

 open worksheet, enter, edit, data, formulae to calculate values, format data, create chart, printing chart, save worksheet, switching between different spread sheets

Menu commands:

 Create, format charts, organize, manage data, solving problem by analyzing data, creating graphs

## Work books:

- Managing workbooks (create, open, close, save), working in work books, Editing a worksheet:
- copying, moving cells, pasting, inserting, deletion cells, rows, columns, find and replace text, numbers of cells, formatting worksheet

## Creating a chart:

- Working with chart types, changing data in chart, formatting a chart, use chart to analyze data
- Using a list to organize data, sorting and filtering data in list

## Formulas:

Addition, subtraction, division, multiplication, percentage and auto sum

- 7. PowerPoint Presentation (MS Office/Open Office)
	- a) Introduction to PowerPoint
		- How to start PowerPoint
		- Working environment: concept of toolbars, slide layout, templates etc.
		- Opening a new/existing presentation
		- Different views for viewing slides in a presentation: normal, slide sorter etc.
	- b) Addition, deletion and saving of slides
	- c) Insertion of multimedia elements
		- Adding text boxes, importing pictures, movies and sound, tables and charts etc.
	- d) Formatting slides
		- Text formatting, changing slide layout, changing slide colour scheme
		- Changing background, Applying design template
	- e) How to view the slide show?
		- Viewing the presentation using slide navigator, Slide transition
- Animation effects etc.
- 8. Working with Data Processing (MS Office/Open Office)
	- a) Understanding different data types
	- b) Creation of table, entering data in a table and modify it.
	- c) Retrieve data with query:
		- Create a pivot table, customizing a pivot table, statistical analysis of data
		- Exchange data with other application: embedding objects, linking to other applications, import, export document.
- 9. Internet and its Applications
	- a) Log-in to internet, introduction to search engine Browsing and down loading of information from internet
	- b) Creating E-Mail Account
		- Log in to e-mail account and Log out from e-mail account
	- c) Managing E mail
		- Creating a message
		- sending, receiving and forwarding a message
		- attaching a file
		- Deleting a message

## **INSTRUCTIONAL STRATEGY**

Since this subject is practice oriented, the teacher should demonstrate the capabilities of computers to students while doing practical exercises. The students should be made familiar with computer parts, peripherals, connectors etc. and proficient in making use of MS Office/Open Office in addition to working on internet. The student should be made capable of working on computers independently. This subject should by taught with the help of LCD projector, while teaching a group.

## *RECOMMENDED BOOKS*

- 1. Fundamentals of Computer by E Balagurusamy,Tata McGraw Hill Education Pvt Ltd, New Delhi
- 2. Fundamentals of Computer by V Rajaraman; Prentice Hall of India Pvt. Ltd., New Delhi
- 3. Computers Fundamentals Architecture and Organisation by B Ram, revised Edition, New Age International Publishers, New Delhi
- 4. Fundamentals of Computer by Sumita Arora by Dhanpat Rai and Co , New Delhi
- 5. Computers Today by SK Basandara, Galgotia Publication Pvt ltd. Daryaganj, New Delhi.
- 6. Internet for Every One by Alexis Leon and Mathews Leon; Vikas Publishing House Pvt. Ltd., Jungpura, New Delhi
- 7. A First Course in Computer by Sanjay Saxena; Vikas Publishing House Pvt. Ltd., Jungpura, New Delhi
- 8. Computer Fundamentals by PK Sinha; BPB Publication, New Delhi
- 9. Fundamentals of Information Technology by Leon and Leon;Vikas Publishing House Pvt. Ltd., Jungpura, New Delhi
- 10. Fundamentals of Information Technology by Vipin Arora, Eagle Parkashan, Jalandhar
- 11. Basics of Information Technology, by Ishan Publications, Ambala
- 12. Information Technology for Management by Henery Lucas, 7<sup>th</sup> edition, Tata McGraw Hill Education Pvt Ltd , New Delhi

L T P

- - 6

#### *RATIONALE*

Drawing is the language of engineers and technicians. Reading and interpreting engineering drawing is their day-to-day responsibility. The subject is aimed at developing basic graphic skills in the students so as to enable them to use these skills in preparation of engineering drawings, their reading and interpretation. The emphasis, while imparting instructions, should be to develop conceptual skills in the students following BIS SP 46 – 1988.

#### **Note:**

- 1) First angle projection is to be followed
- 
- 2) Minimum 15 sheets to be prepared<br>3) BIS Code SP 46 -1988 should be fo BIS Code SP 46 -1988 should be followed
- 4) Instructions relevant to various drawings may be given along with appropriate demonstration, before assigning drawing practice to the students
- 5) 20 percent of drawing sheets to be prepared on the third angle projection
- 6) **Punjab State Board of Technical Education, may recommend any of the CAD software viz. Solid Works, Pro Engineer, CATIA, NX, Inventor-AutoCAD etc.**
- 7) **The State Directorate of Technical Education may allocate funds for the purchase of computer systems and CAD software for drawing classes.**
- 8) **Continuous evaluation be done by the teachers for exercises/work done on CAD software. For this proper record may be maintained for its inclusion in the internal assessment.**

## **DETAILED CONTENTS**

- 1. Detail and Assembly Drawing the contract of the contract of the contract of the contract of the contract of the contract of the contract of the contract of the contract of the contract of the contract of the contract of
	- 1.1. Principle and utility of detail and assembly drawings
	- 1.2. Introduction to CAD Software
	- 1.3. Practical exercise on drawing from detail to assembly or vice versa using wooden joints as example with CAD Software
- 2. Threads (Min.02 sheets)

2.1 Nomenclature of threads, types of threads (metric). Single and multiple start threads

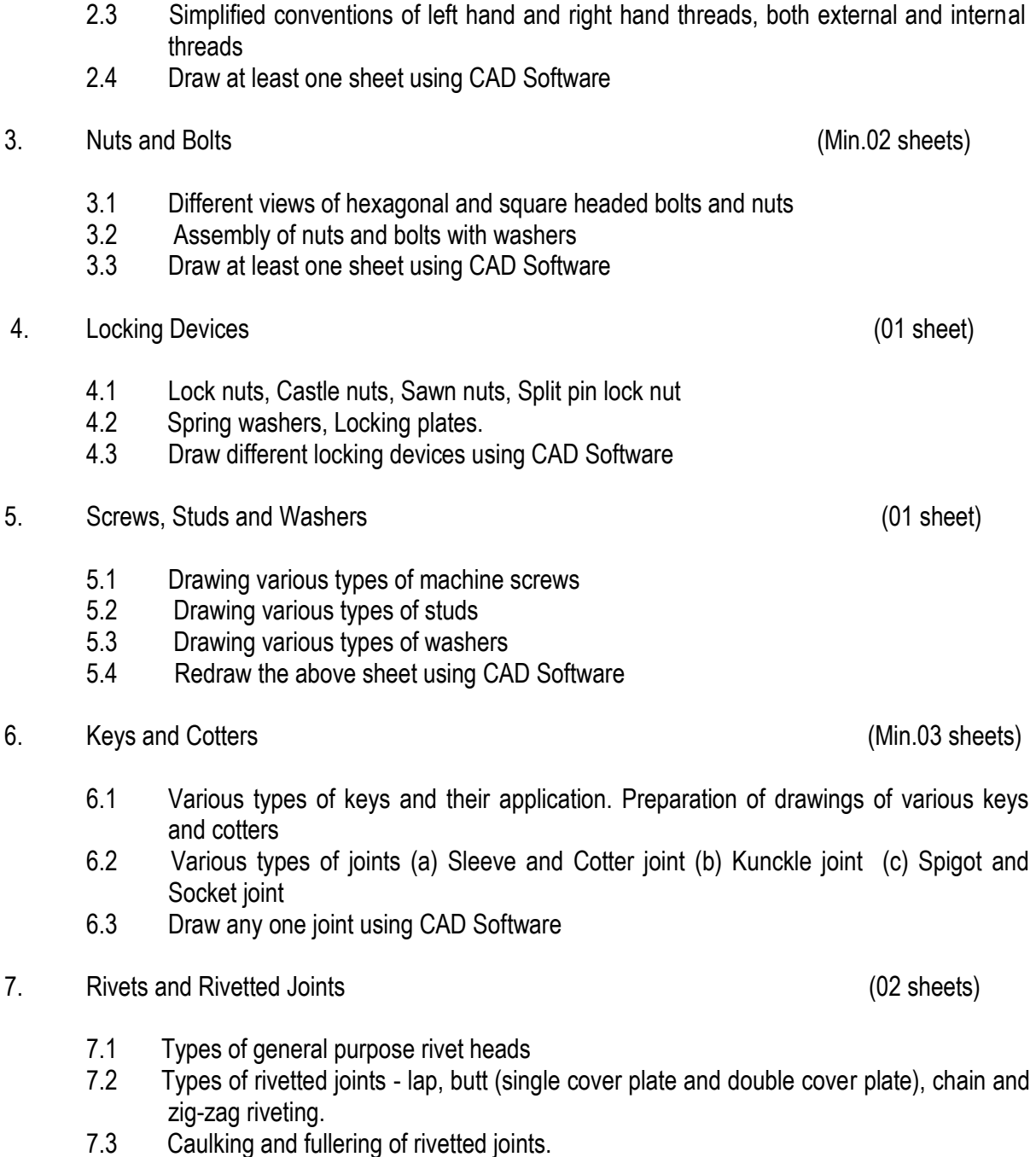

2.2 Forms of various external thread sections such as V, Square, Acme, Knuckle, Metric,

Seller and Buttress thread

7.4 Draw any one type of rivetted joint using CAD Software

## **INSTRUCTIONAL STRATEGY**

The teachers teaching Engineering Drawing should first demonstrate then assist the students to prepare drawing sheets. The student should also be encouraged and motivated to learn CAD software at the earliest and do the given exercises.

#### **RECOMMENDED BOOKS**

- 1. A Text Book of Engineering Drawing by Surjit Singh, Dhanpat Rai & Co., New Delhi
- 2. Engineering Drawing by PS Gill, SK Kataria & Sons, New Delhi
- 3. Elementary Engineering Drawing in First Angle Projection by ND Bhatt, Charotar Publishing House
- 4. Engineering Drawing I & II by JS Layall, Eagle Parkashan, Jalandhar
- 5. AutoCAD 2010: For Engineers & Designers by Prof. Sham Tickoo & D. Sarvanan, Wiley India Pvt. Ltd., Delhi
- 6. CATIA for Beginners by Prof. Sham Tickoo, Wiley India Pvt. Ltd., Delhi
- 7. CATIA for Engineers and Designers by Prof. Sham Tickoo, Wiley India Pvt. Ltd., Delhi
- 8. Pro/Engineer Wildfire 5.0 for Engineers and Designers by Prof. Sham Tickoo, Wiley India Pvt. Ltd.,Delhi.
- 9. NX 6: For Engineers and Designers by Prof. Sham Tickoo, Wiley India Pvt. Ltd., Delhi.
- 10. Solidworks 2009: The Basics by David C. Planchard, Schroof Development Corporation, Post Box 1334, Mission KS 66222, USA.
- 11. Solidworks 2010 for Engineers and Designers, Prof. Sham Tickoo, Wiley India Pvt. Ltd, Delhi

# **2.7 GENERAL WORKSHOP PRACTICE - II**

 L T P - - 6

#### **RATIONALE**

As we know that, the psychomotor skills are mastered through practice, an opportunity therefore, has been extended to students through this course to refine their skills in different trades. The basic skills developed during first semester will be refined during this course by doing higher order skills jobs. In addition to developing general manual and machining skills in the students, the objective of development of sense of dignity of labour, precision, safety at work places, team working and right attitude among the students will also be met.

#### **DETAILED CONTENTS (PRACTICALS**)

#### **Note:**

The students are supposed to come in proper workshop dress prescribed by the institute. Wearing shoes in the workshop(s) is compulsory. Importance of safety and cleanliness, safety measures and upkeep of tools, equipment and environment in each of the following shops should be explained and practiced. The students should prepare sketches of various tools/jobs in their practical Notebook. The following shops are included in the syllabus.

- 1. Carpentry and Painting shop-II
- 2. Plumbing Shop
- 3. Welding shop -II
- 4. Electric shop -II
- 5. Machine shop or Electronic shop-II
- 6. Sheet Metal Shop –II

#### **Note:**

- 1. The branches e.g. Civil Engineering, Electrical Engineering, Mechanical Engineering, Automobile Engineering, Wood Technology, Food Technology, Quantity Surveying and Public Health Engineering will do **Machine Shop** instead of Electronic shop- II
- 2. The branches e.g. Electronics and Communication Engineering, Instrumentation and Control, Computer Engineering, Information Technology, and Medical Electronics will do **Electronic shop-II** instead of Machine shop.
- 3The instructor is to first explain the introductory part given at the beginning under each shop followed by demonstration and practice by students.

#### 1. **Carpentry and Painting Shop-II**

- 1.1 Introduction to joints, their relative advantages and uses.
	- Job I Preparation of Dovetail joint and glued joint.
	- Job II Preparation of Mitre Joint
	- Job III Preparation of a lengthening Joint
	- Job IV Preparation of at least one utility job with and without lamination.
- 1.2 Demonstration of job showing use of Rip Saw, Bow saw and Tenon saw, method of sharpening various saws.
- 1.3 Demonstration of job on Band Saw and Circular Saw, Chain and Chisel, Universal wood working machine, Saw re-sharpening machine, Saw Brazing unit.
- 1.4 Importance and need of polishing wooden items, Introduction to polishing materials.

Job V Polishing on wooden items.

#### **2. Plumbing Shop**

- 2.1 Introduction to various types of threads (internal, external)-single start, multi-start, left hand and right hand threads.
- 2.2 Description and demonstration of various types of drills, taps and dies Selection of dyes for threading, selection of drills, taps and reamers for tapping operations.
	- Job I Making internal and external threads on a job by tapping and dieing operations (manually)
- 2.3 Precautions while drilling soft metals, e.g. Copper, Brass, Aluminium etc. Job II Drilling practice on soft metals (Aluminum, Brass and Copper)
	- Job III Preparation of a job by filing on non- ferrous metal up to an accuracy of  $\pm$  0.2mm
	- Job IV Preparation of job involving thread on GI pipe/ PVC pipe and fixing of different types of elbow, tee, union, socket, stopcock, taps, etc

#### **3. Welding Shop – II**

- 3.1 Introduction to gas welding, spot welding and seam welding and welding techniques. Adjustments of different types of flames in gas welding, demonstration and precautions about handling welding equipment.
	- Job I Practice in handling gas welding equipment (Low pressure and High
		- pressure) and welding practice on simple jobs.
- 3.2 Common welding joints generally made by gas welding.
	- Job II Preparation Butt joint by gas welding.
		- Job III Preparation of small cot frame from conduit pipe by electric arc welding/gas welding.
		- Job IV Preparation of square pyramid from MS rods by welding (type of welding to be decided by students themselves).
		- Job V Exercise of preparing a job on spot/seam welding machine.
- 3.3 Demonstration and use of TIG and MIG Welding equipment

#### **4. Electric Shop – II**

- 4.1 Importance of three-phase wiring and its effectiveness.
	- Job I Laying out 3 phase wiring for an electric motor or any other 3 phase machine.
- 4.2 Estimating and costing of power connection.
	- Job II Connecting single-phase energy meter and testing it. Reading and working out the power consumption and the cost of energy.
- Job III Checking continuity of connection (with tester and series lamp) location of faults with a multimeter) and their rectification in simple machines and/or other electric circuits fitted with earthing.
- 4.3 Demonstration of dismantling, servicing and reassembling a table fan/ceiling fan/air cooler/mixer/electric iron, Electric heater, geyser, electric oven, air conditioner etc.
	- Job IV Testing Single phase/three phase electrical motor by using voltmeters, ammeter, clip on meter, tachometer etc.
	- Job V Reversing the rotation of a motor.

#### **5. Machine Shop**

Introduction to various machines used in machine shop. Demonstration of Lathe, Milling Machine Shaper, Slotter, Radial drilling machine, Surface grinder and CNC machine

- Job-1 Exercise on simple turning and facing
- Job-II Exercise on taper turning
- Job-III Marking and drilling practice on mild steel piece

#### **OR**

#### **5. Electronic Shop- II**

- 5.1 Demonstrate the jointing methods on general purpose PCB boards mounting and dismantling as well as uses of the items mentioned below:
	- a) Various types of single, multi-cored insulated screened power, audio video, co-axial, general purpose wires/cables
	- b) Various types of plugs, sockets connectors suitable for general purpose audio and video use, 2 and 3 pin mains plug and sockets, RF Plugs and Sockets.

Banana-plugs, and sockets, BNG, RCA, DIN, UHF, Ear phone speaker connector, telephone jacks and similar male and female connectors and terminal strips.

- c) Various types of switches such as: normal/ miniature toggle, slide, push button, piano key, rotary, micro switches, SPST, SPDT, DPST, DPDT, band selector, multi way Master Mains Switch.
- d) Various types of protective devices such as : Wire fuse, cartridge fuse, slow acting/fast acting fuse, HRC fuse, thermal fuse, single/multiple circuit breakers, over and under current relays.
- e) Materials: Conducting, insulating and magnetic materials.
- f) Single beam simple CRO, Single Generator and function-Generator, function of energy knob on the front panel.
- g) Regulated power supply-fixed and variable voltage, single output as well as dual output.
- 5.2 Identification and familiarization with active and passive components; colour code and types of resistor, capacitors and potentiometers

(including VDR, LDR, and thermistor). Identification of components including LED, LCD, UJT, FET, Coils, relays, read relays, transformers, Linear and Digital ICs, Thyristors, etc.

- 5.3 Demonstrate the following:
	- 1. To make perfect solder joints and soldering on PCBs
	- 2. To remove components/wires by unsoldering.
	- 3. To assemble components on boards, chassis, tape strips.
	- 4. Various laying methods of cables
	- 5. Exposure to modern soldering and de-soldering processes
	- 6. Field visits to relevant work-places
	- 7. Identification of active and passive components
	- 8. Use of Multimeter and testing of active and passive components.
		- Job I Cut, bend, tin components, leads, inserts and solder components (capacitor, diodes, transistor, IFT, ICs etc) on a PCB.
		- Job II De-solder, remove and clean all the components, wires from a given equipment, a PCB or a tap strip using the following:
		- Job III Soldering Iron
		- Job IV Temperature Control Soldering Iron
		- Job V De-soldering Pump
		- Job VI De-soldering Strip
		- Job VII Wiring of a small circuit on a PCB/tag strip involving lacking, sleeving and use of identifier tags

#### **6. Sheet Metal Shop-II**

- 6.1 Introduction to various metal forming processes e.g. Spinning, Punching, Blanking, cup drawing
- 6.2 Introduction to soldering and brazing.
- 6.3 Introduction to metal spinning process.
	- Job I Preparation of job involving shearing, circular shearing, rolling, folding, beading and soldering process e.g. Funnel or any other job involving above operations.
	- Job II Exercise on job involving brazing process
	- Job III Spinning a bowl/cup/saucer
	- Job IV Visit to a sheet metal industry e.g. coach builders etc.

#### **RECOMMENDED BOOKS**

- 1. Workshop Technology I,II,III, by S K Hajra, Choudhary and A K Choudhary. Media Promoters and Publishers Pvt. Ltd., Bombay
- 2. Workshop Technology by Manchanda Vol. I,II,III India Publishing House, Jalandhar.
- 3. Manual on Workshop Practice by K Venkata Reddy; Macmillan India Ltd. New Delhi
- 4. Basic Workshop Practice Manual by T Jeyapoovan; Vikas Publishing House (P) Ltd., New Delhi

5. Workshop Technology by B.S. Raghuwanshi, Dhanpat Rai and Co., New Delhi 6. Workshop Technology by HS Bawa, Tata McGraw Hill Publishers, New Delhi